## **Event Log / Error Log for AW-UE80**

Event Log and Error Log can be confirmed on WEB screen. (Setup  $\rightarrow$  Maintenance  $\rightarrow$  System log)

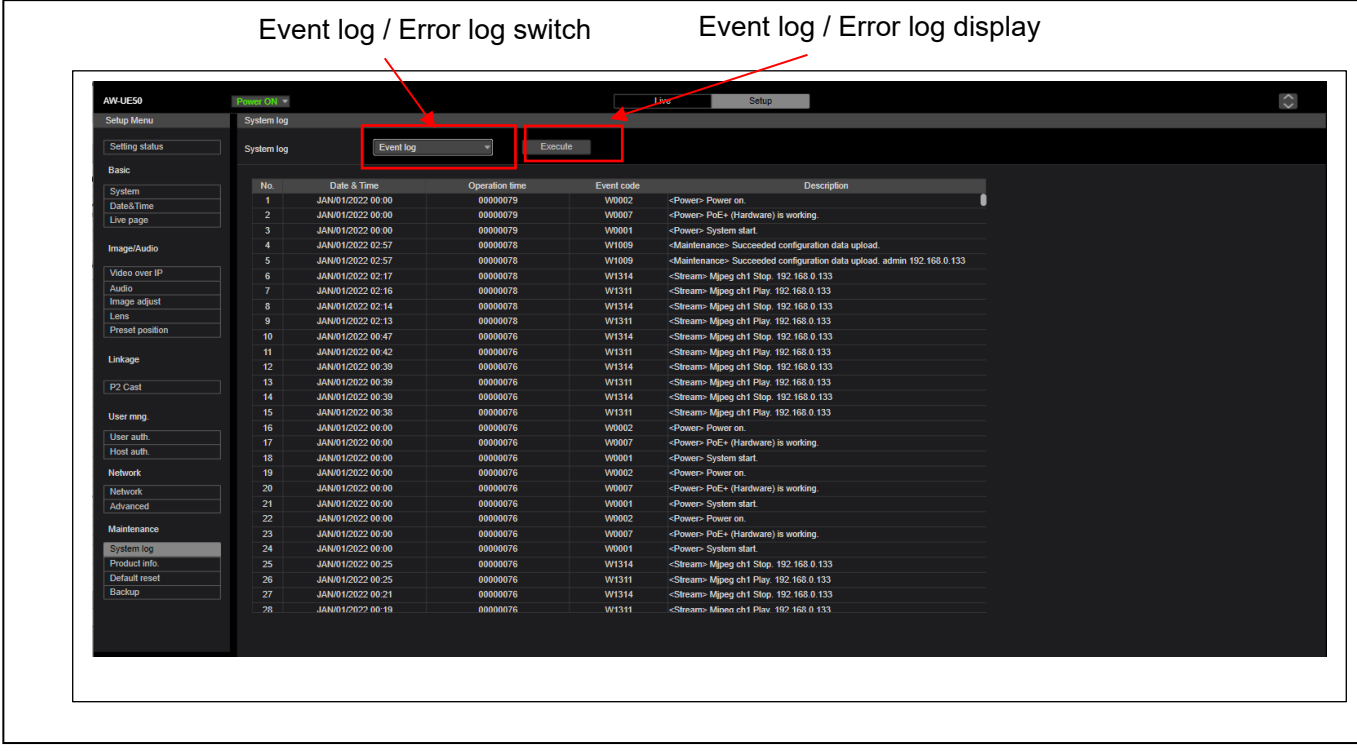

## < Event Log >

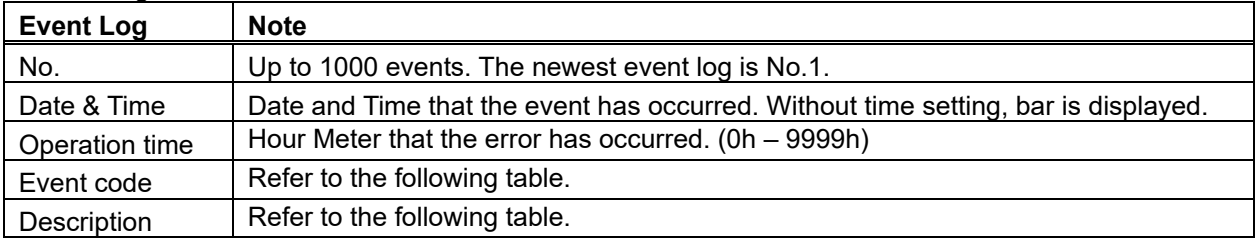

< Error Log >

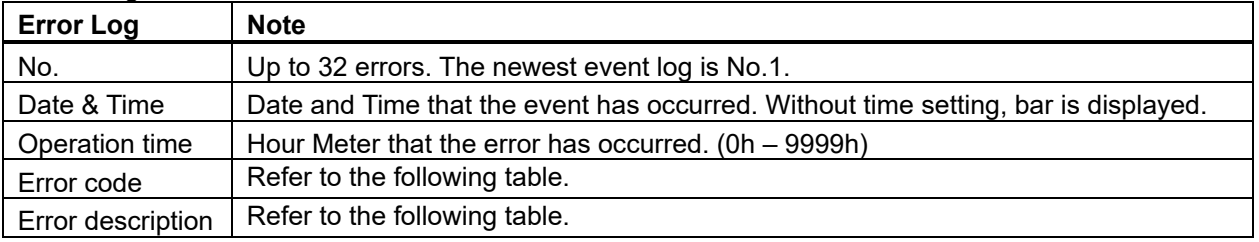

## < Event Log table >

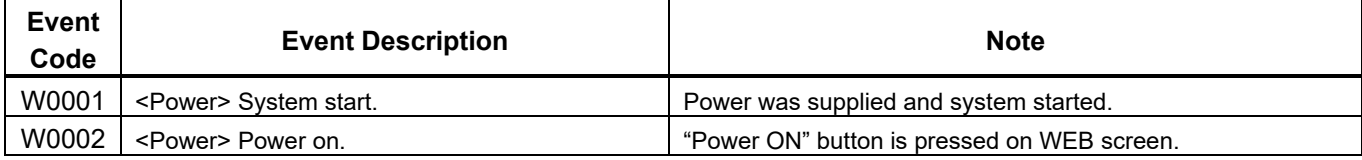

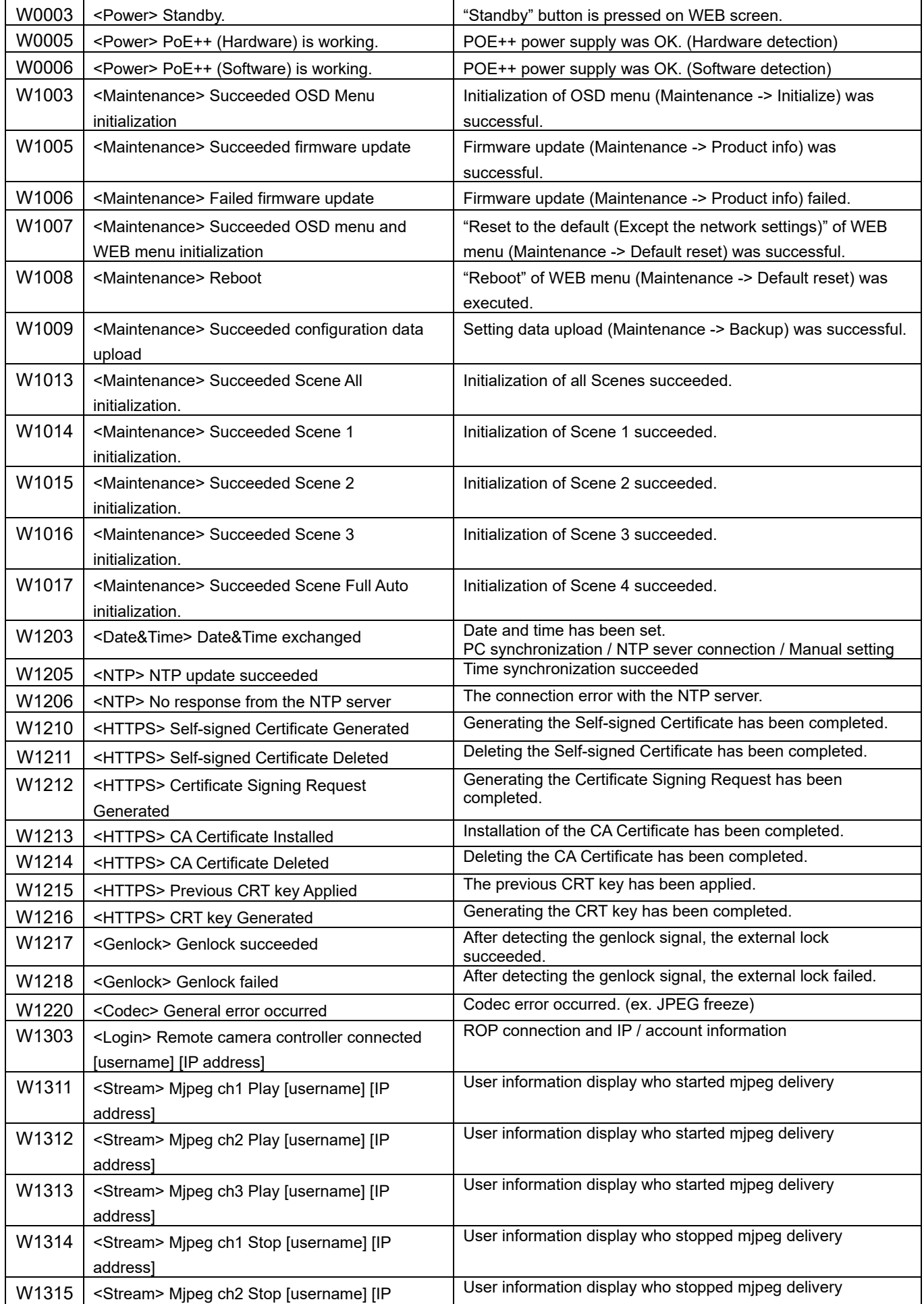

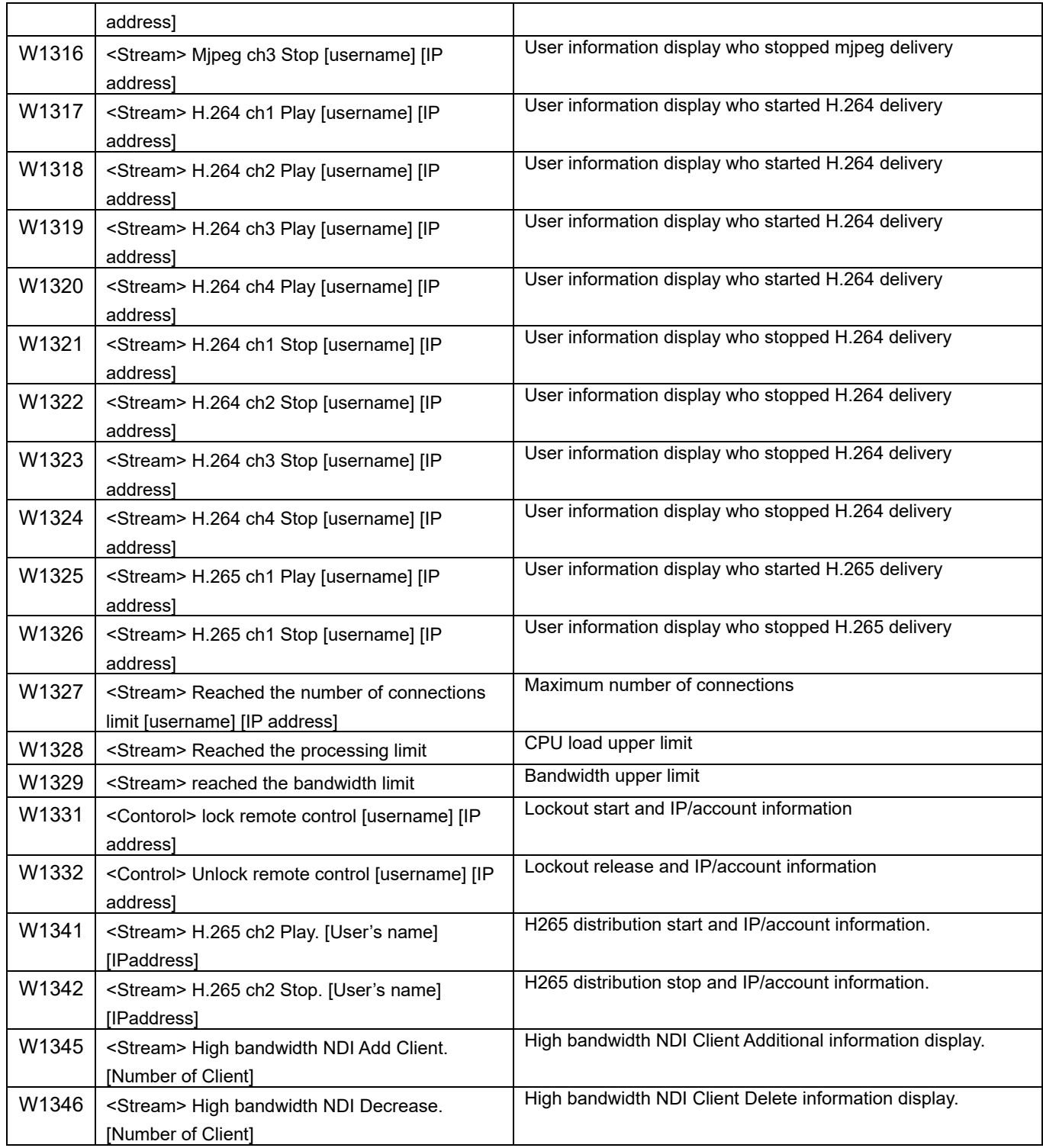

< Error Log table >

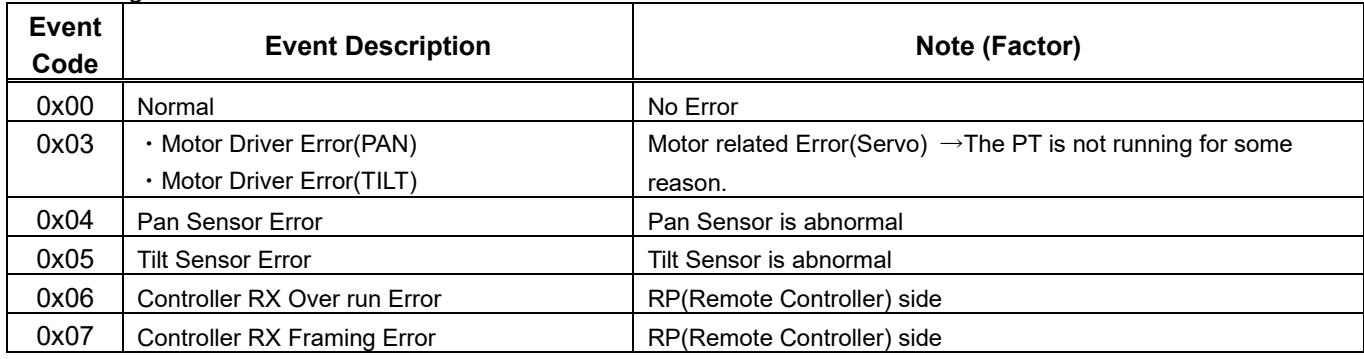

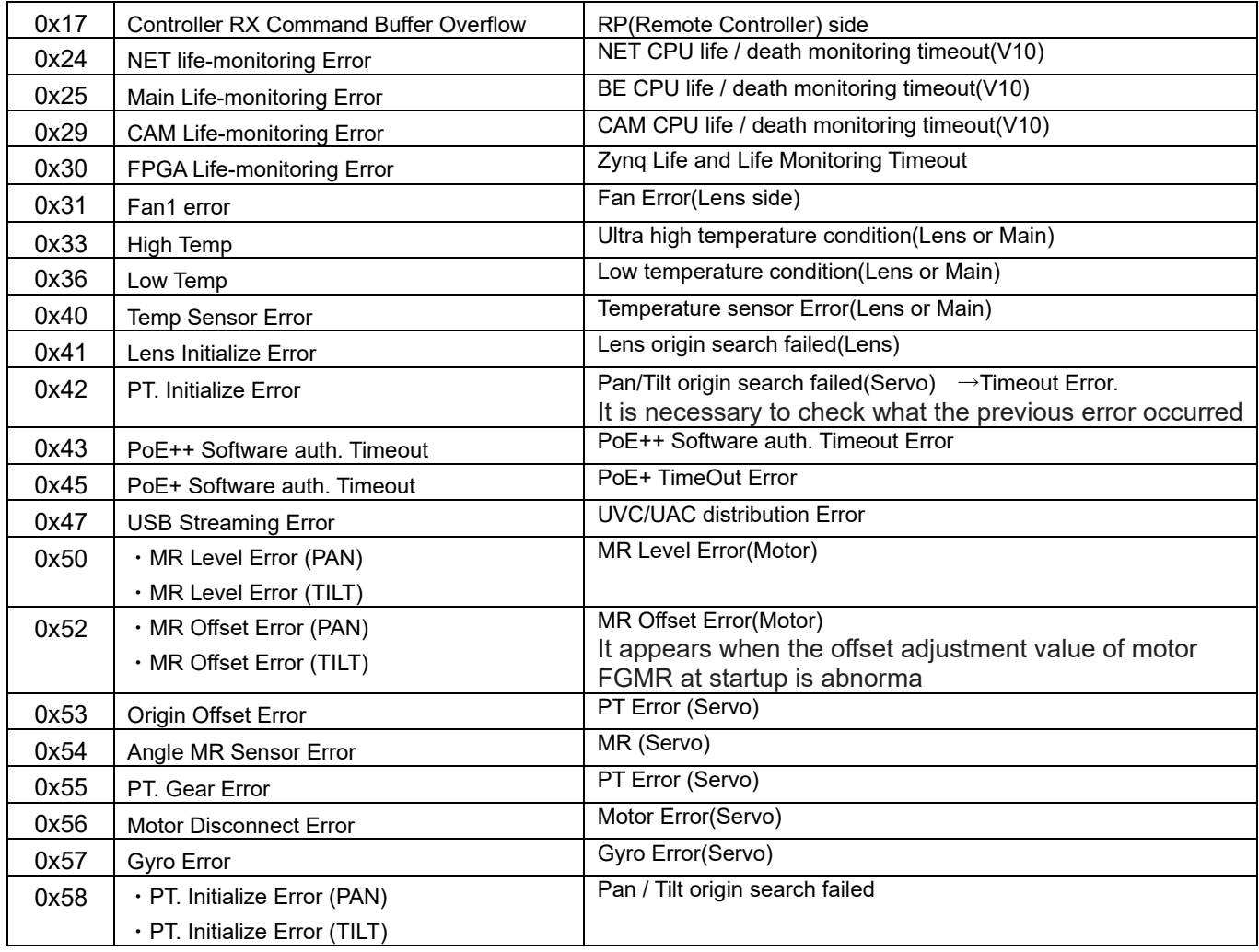